**Lecture 9: 02/26/03 A.R. Neureuther EECS 42 Intro. electronics for CS Spring 2003 Version Date 02/23/03**

**EECS 42 Introduction to Electronics for Computer Science Andrew R. Neureuther**

## **Lecture # 10 Shelia Ross Instructor**

- **Quiz on Circuit Analysis**
- **Logic Functions, Truth Tables**

Copyright 2001, Regents of University of California

• **Circuit Symbols, Logic from Circuit**

**http://inst.EECS.Berkeley.EDU/~ee42/**

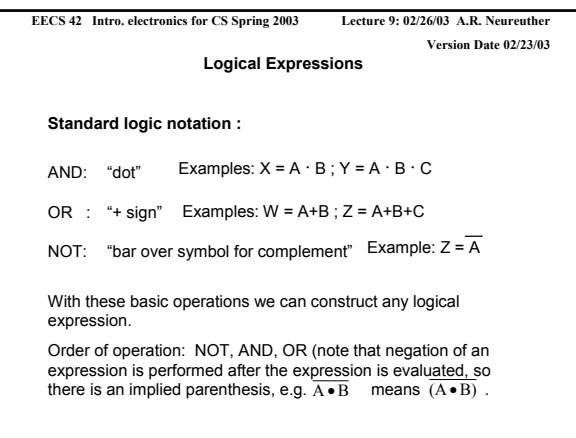

Copyright 2001, Regents of University of California

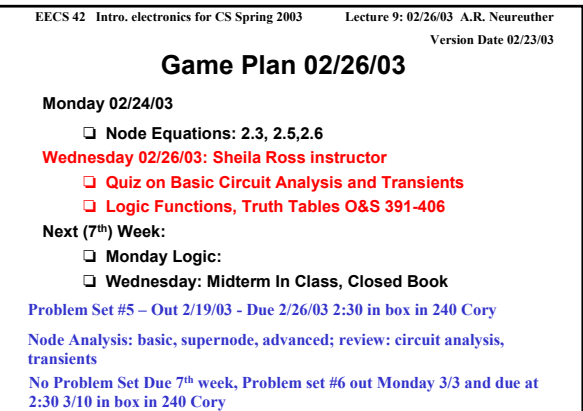

Copyright 2001, Regents of University of California

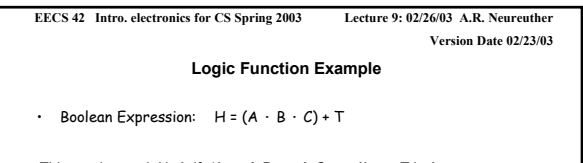

This can be read H=**1** if (A **and** B **and** C are **1) or** T is **1,** or H is true if all of A,B,and C are true, or T is true, or The voltage at node H will be high if the input voltages at nodes A, B and C are high or the input voltage at node T is high

Copyright 2001, Regents of University of California

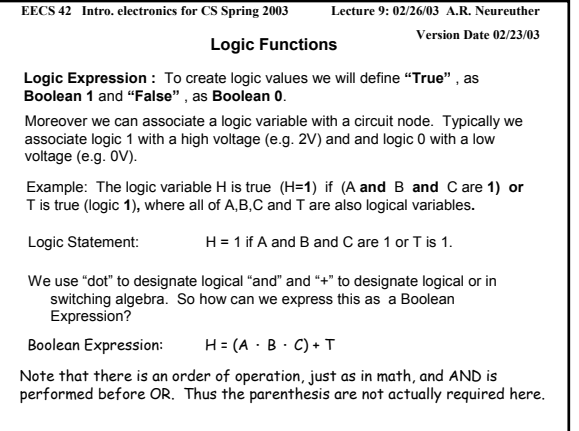

Copyright 2001, Regents of University of California

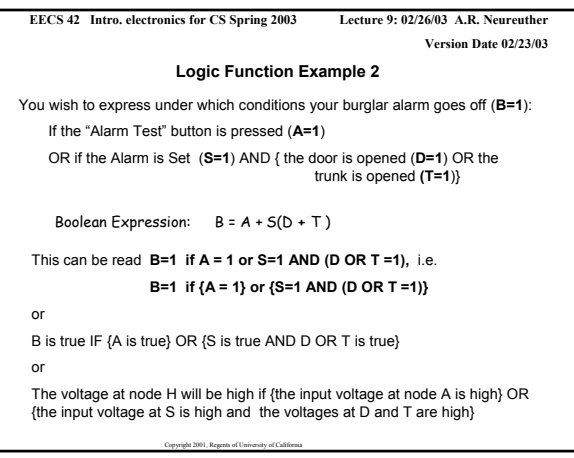

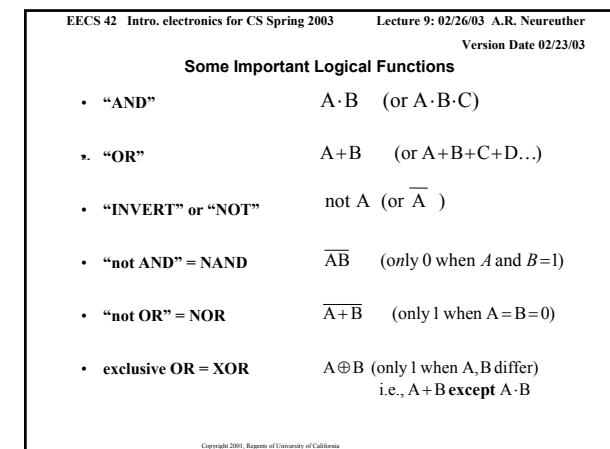

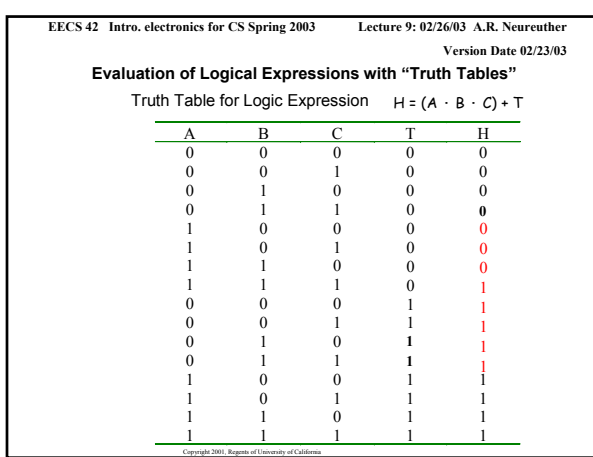

**Evaluation of Logical Expressions with "Truth Tables"** The Truth Table completely describes a logic expression

In fact, we will use the Truth Table as the fundamental

Two logic expressions are equal if their truth tables are the

Copyright 2001, Regents of University of California

Copyright 2001, Regents of University of California

**EECS 42 Intro. electronics for CS Spring 2003**

meaning of a logic expression.

same

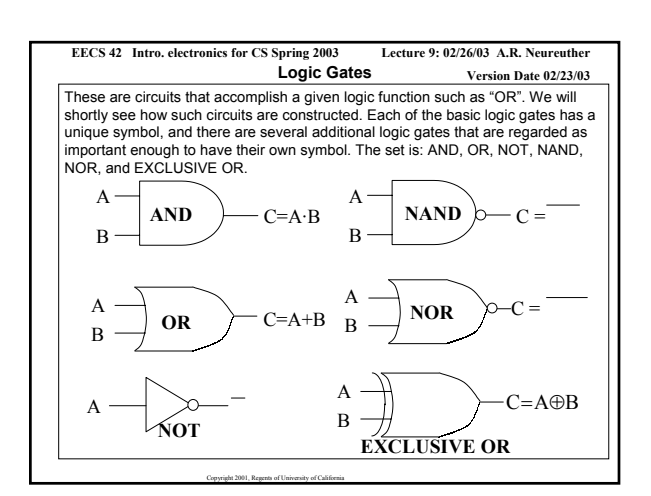

![](_page_1_Figure_3.jpeg)

**Lecture 9: 02/26/03 A.R. Neureuther Version Date 02/23/03**

![](_page_1_Figure_4.jpeg)

Copyright 2001, Regents of University of California